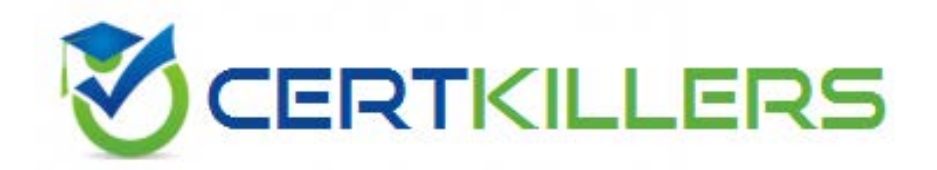

# **Microsoft**

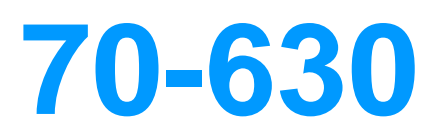

TS: Configuring Microsoft Office SharePoint Server 2007

https://www.certkillers.net/Exam/70-630

# **QUESTION:** 47

You need to add a disclaimer to all e-mail alerts that users receive from Microsoft Office SharePoint Server 2007 . What file should you modify ?

- A. The Web.config tile for the SharePoint Application .
- B. The Layout.sitemap.policy.xml file .
- C. The onet.xml file.
- D. The alerttemplates.xml file .

# **Answer:** D

# **QUESTION:** 48

Your network contains a SharePoint Server 2007 server farm , You create a browserenabled infopath form that connects to an external web service , the web service require authentication , you need to ensure that the farm can authenticate to the web service . What should you do ya man ?

A. From internet information service (IIS) manager , Modify the ASP.NET impresonation settings of the web service .

B. From internet information service (IIS) manager , Modify the Session state settings of the web service

C. From Central Administration , Modify the alternate access mapping settings .

D. From Central Administration , Modify the manage the web service proxy settings

**Answer:** D

### **QUESTION:** 49

Your network contains a SharePoint server 2007 server farm , the farm contains a site collection named site1 , from centeral administration , you upload a form template , you need to ensure that the form template is available from site1. What should you do  $\gamma$ 

A. From Central Administration , Modify the configure infopath forms services settings .

- B. From the site settings of central administration , modify the site collection features
- C. From Central Administration , Modify the manage form templates settings .
- D. From the site settings of site1 , modify the site collection features .

### **Answer:** D

### **QUESTION:** 50

Your network contains a SharePoint Server 2007 server farm. The farm has InfoPath Forms Services installed , Users do not have Microsoft Office InfoPath installed on their client Computers, You need to ensure that the users can view InfoPath forms as web pages in their browser. What should you do ?

- A. Modify the Advanced settings of the form library
- B. Run stsadm.exe and specify the allowwebserviceproxy operation.
- C. Modify the Information Management policy Settings of the form library.
- D. Run Stsadm.exe and specify the allowuserformwebserviceproxy operation.

#### **Answer:** A

#### **QUESTION:** 51

Your network contains a SharePoint Server 2007 server farm ,You plan to use InfoPath form templates , The form templates will be configured to retrieve data from the same Microsoft SQL Server database, You need to recommend a solution to centrally manage the connection settings of the form templates. What should you include in the recommendation ?

- A. an application definition file (ADF).
- B. a Shared Services Provider (SSP).
- C. a centralized form library.
- D. a data connection file.

# **Answer:** D

# **QUESTION:** 52

Your network contains a SharePoint Server 2007 server farm , You deploy 10 InfoPath forms to a site collection , You need to ensure that all 10 InfoPath forms display when users click the New button in the document library. What should you do  $\gamma$ 

- A. Edit the NewForm.aspx page by using Microsoft Office SharePoint Designer.
- B. Deploy the forms to network location.
- C. Edit the EditForm.aspx page by using Microsoft Office SharePoint Designer
- D. Deploy each form as a content type.

# **Answer:** D

### **QUESTION:** 53

Your network contains a SharePoint Server 2007 Server farm, You plan to deploy an InfoPath form that will store data in a Microsoft SQL server database , You need to create a data connection file for the planned deployment. Which tool should you use ?

- A. Central Administration
- B. SQl Server management Studio.
- C. Microsoft Office InfoPath
- D. SQL Server Configuration Manager

### **Answer:** C

### **QUESTION:** 54

You deploy SharePoint Server 2007 Standard edition on the network , All users currently use Windows Internet Explorer 8 , Only some users have Microsoft Office InfoPath installed You create an InfoPath from template for expense reports and you publish the template What should you do first ?

- A. Modify the web application General Settings.
- B. Enable the Enterprise features.
- C. Create a new Policy for Web Application.

D. Enable forms-Based authentication.

# **Answer:** A

 $\mathbf{r}$ 

# **QUESTION:** 55

Your Network contains a sharepoint server 2007 server farm. The farm contains one Shared Service Provider (SSP). The farm contains two web applications named http://finance and http://research. You need to configure search to meet the following requirments:

- When users search from http://finance, only content from http://finance is returned.
	- When users search from http://research, only content from http://research is returned. What should you do?
		- A. Create a new SSP.
		- B. Modify the crawl rules.
		- C. Add a new search and indexing server to the farm.
		- D. Modify the federated locations.

# **Answer:** A

### **QUESTION:** 56

Your network contains a Microsoft SharePoint portal server 2003 server farm, you plan to upgrade the farm to SharePoint server 2007 , you need to identify all of the farm objects that are not associated with a site . Which tool should you use ?

- A. Prescan.
- B. Stsadm
- C. Central Administration
- D. Internet Information Service (IIS) Manager.

### **Answer:** A

# Download Full Version From https://www.certkillers.net

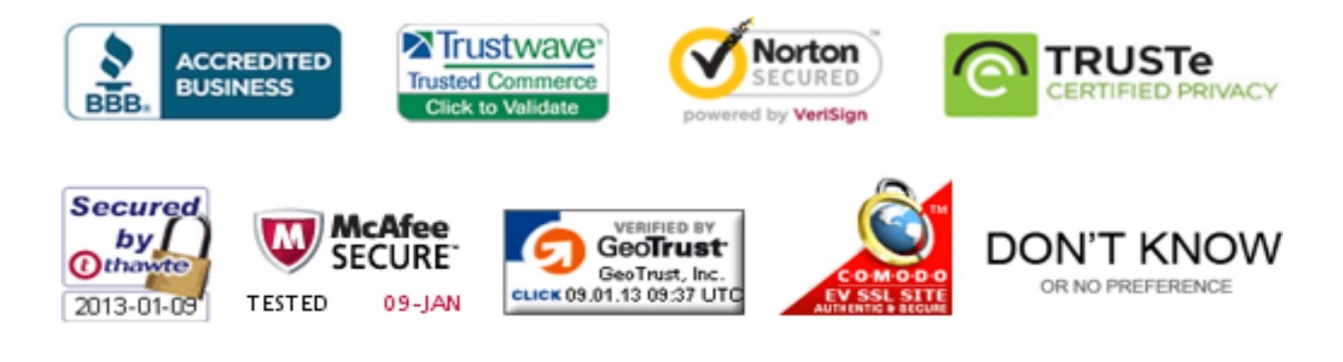

*Pass your exam at First Attempt....Guaranteed!*